1. Dialing into the system.

From On Campus: 2887

From Off Campus: 208-792-2887

2. Mailbox number:

3. Password:

# To access a mailbox other than your own or multiple mailboxes:

Dial 2887.

Press the \* key.

Enter the number of the mailbox.

Enter password.

## Accessing Your Mailbox **Commonly Used Functions Extended Absence Greeting:**

#### **Mailbox Configuration setup/change**

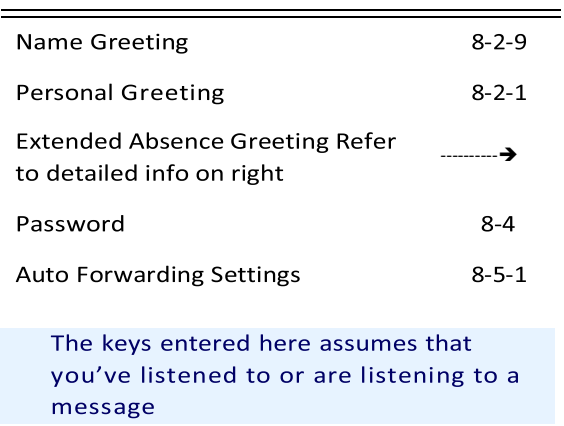

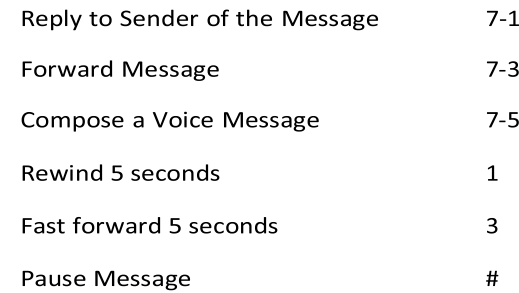

**Time saving tip:**

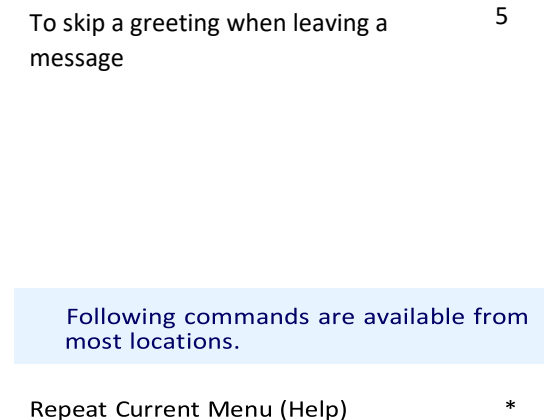

Return to Previous/Main Menu

 $#$ 

To record/change greeting login to your voicemail laccount:

Press 8-2-3 and follow the prompts to record

When finished press the # key to go back to the previous menu.

**(You must activate the greeting)**

### **To activate greeting:**

 $\overline{\phantom{a}}$ 

Press 4-2 and follow the prompts.

**To deactivate** greeting and go back to your standard greeting, login to your voicemail.

Press 8-2-4-1.

### **Express Messaging:**

#### **Call directly into voicemail to leave a message:**

Dial 3000

Enter the mailbox number

## **Transferring a caller directly to voicemail:**

Press the Transfer Key

#### Dial 3000

Enter the mailbox number

Complete Transfer

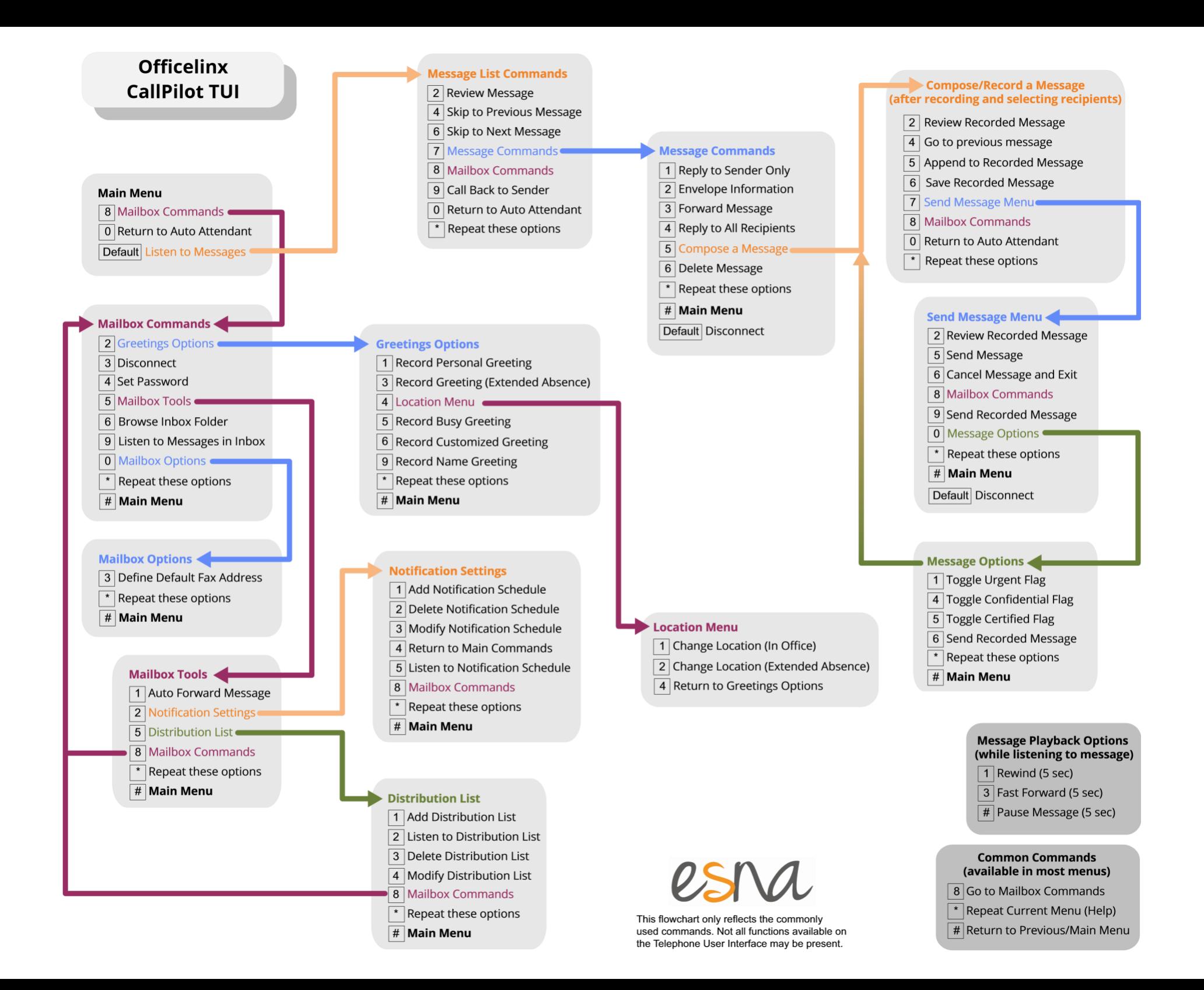